# Оглавление

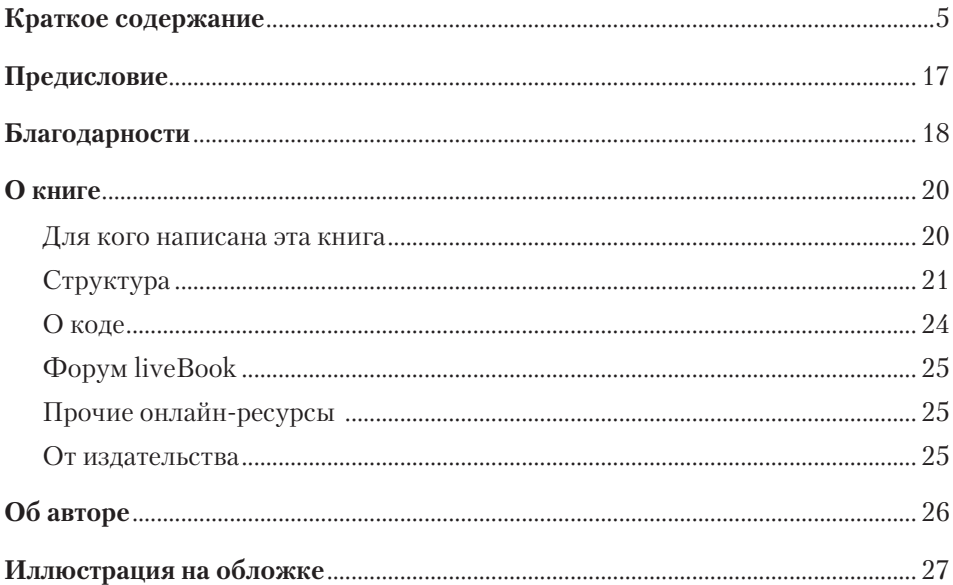

#### Часть 1 Первые шаги

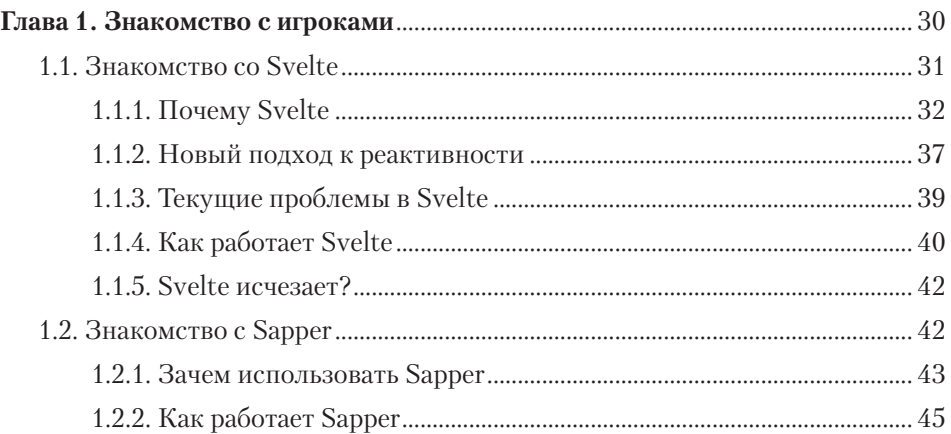

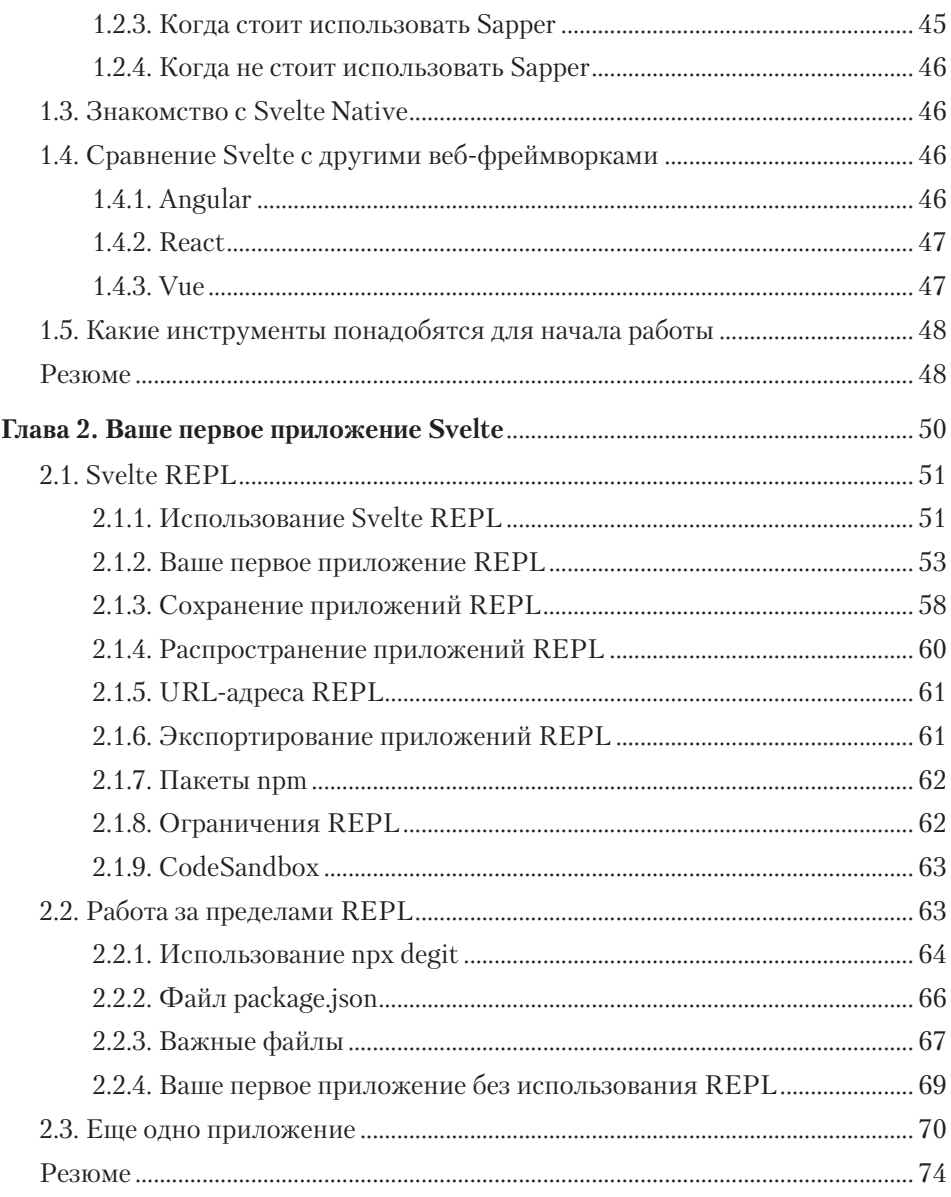

#### Часть 2 Подробнее о Svelte

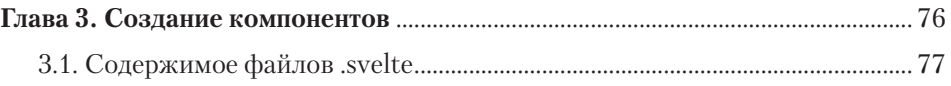

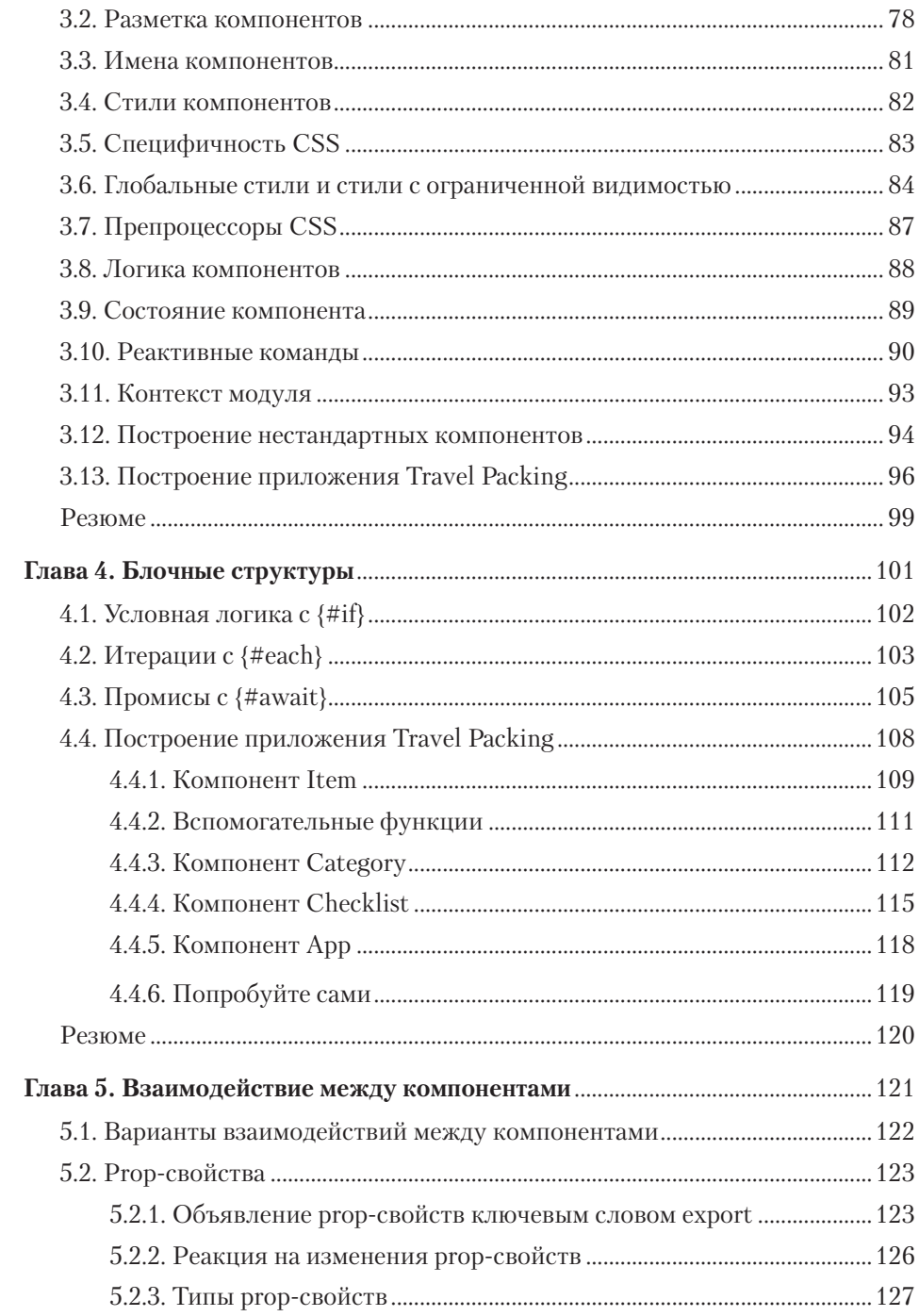

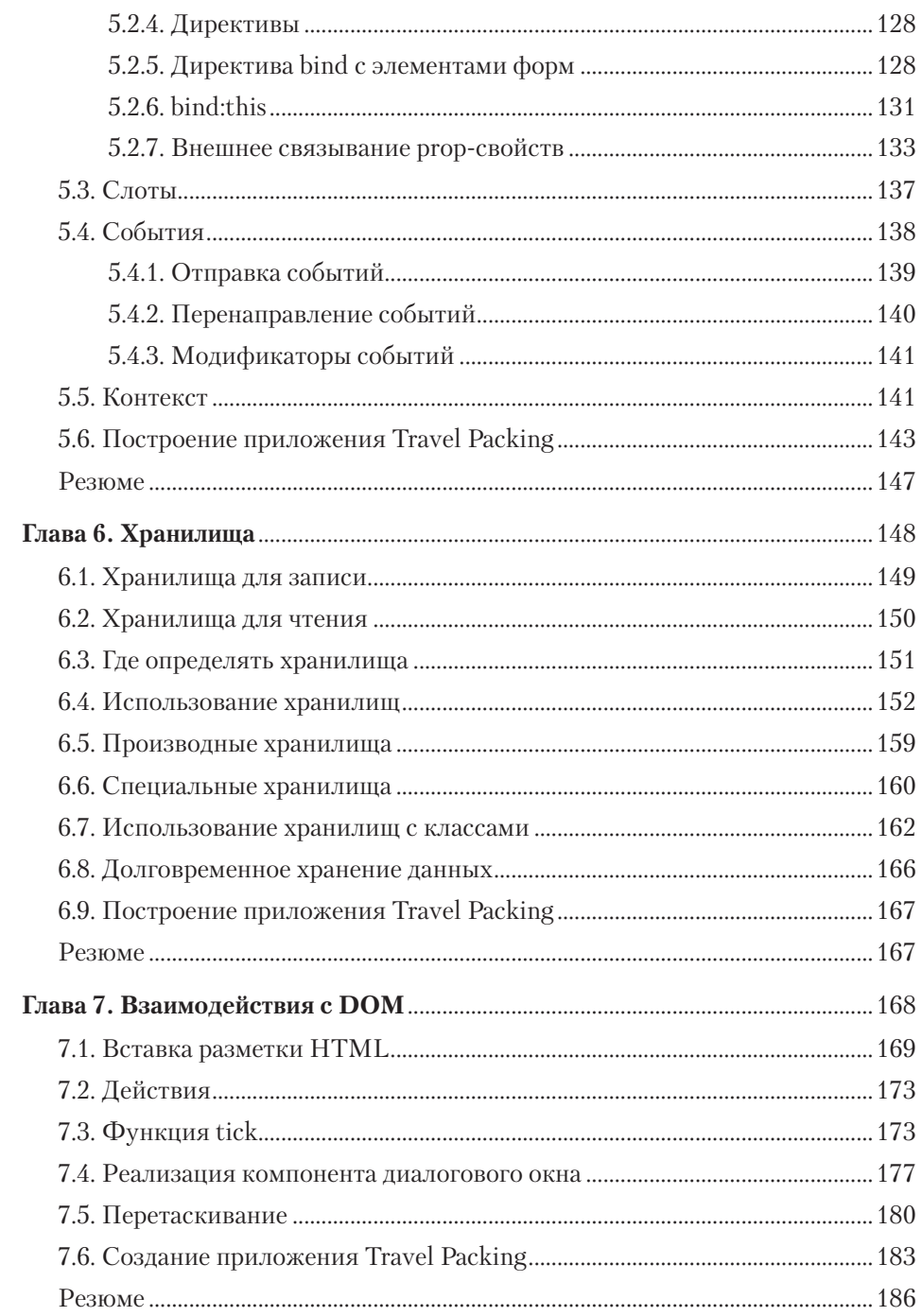

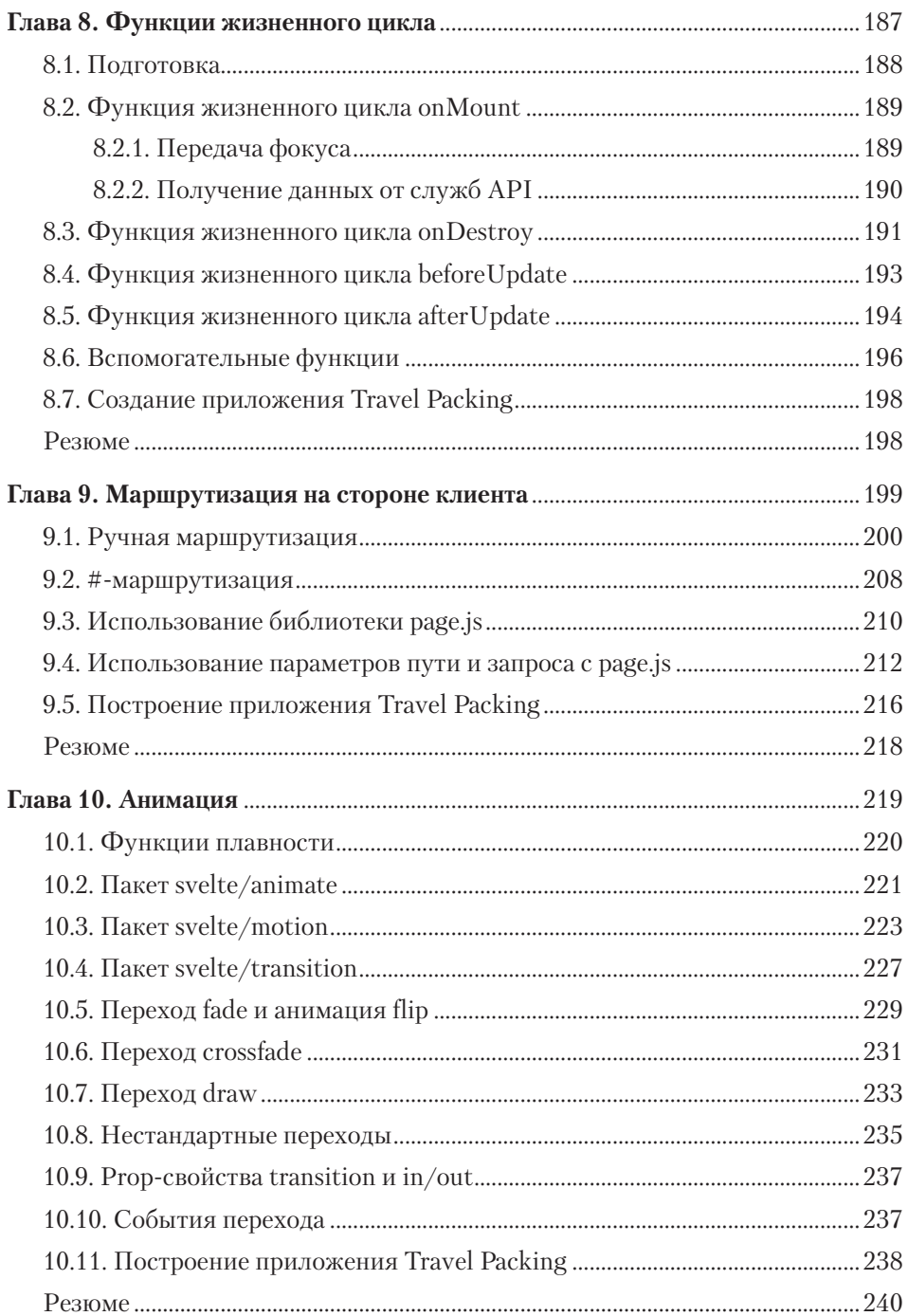

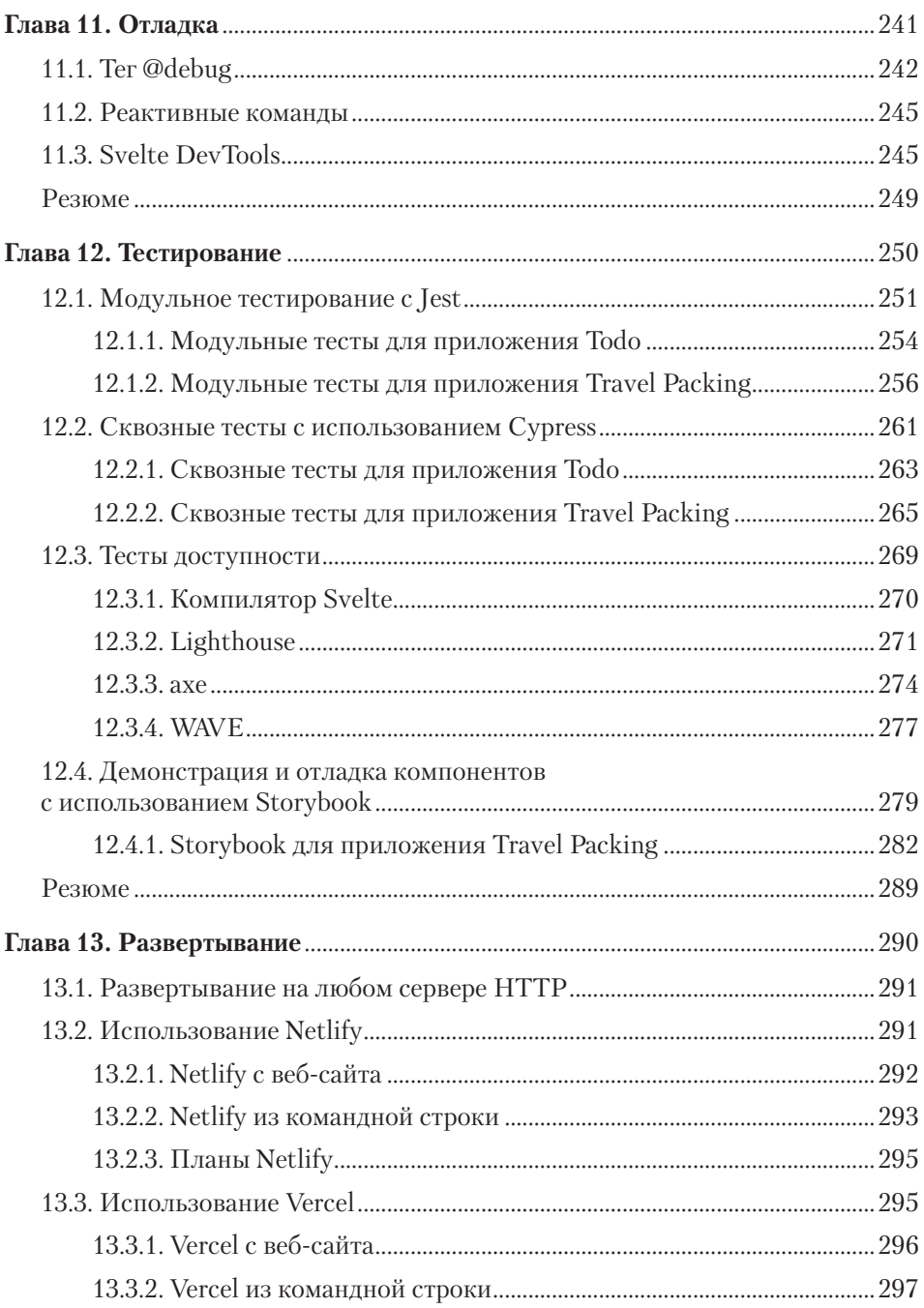

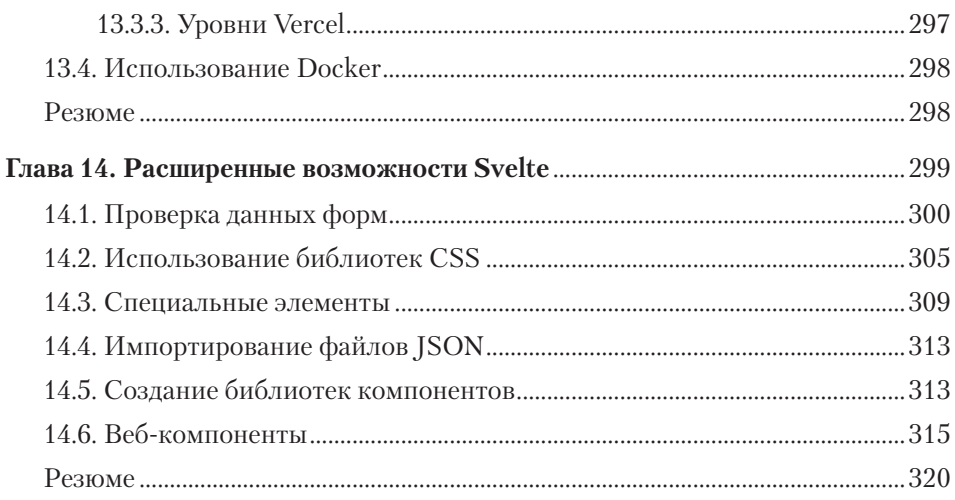

## Часть 3 Подробнее о Sapper

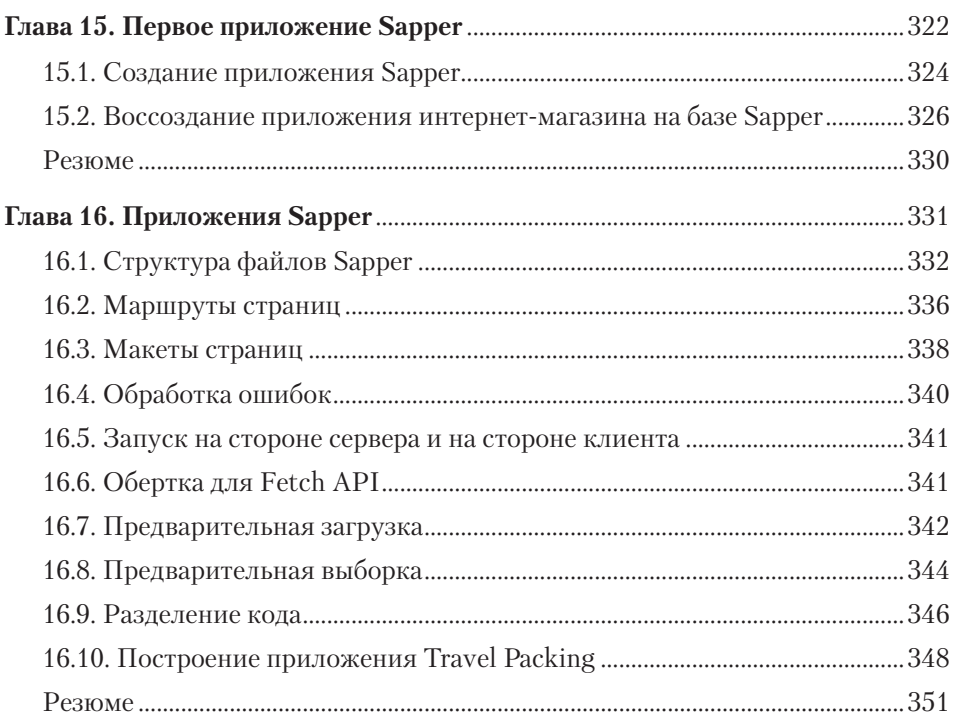

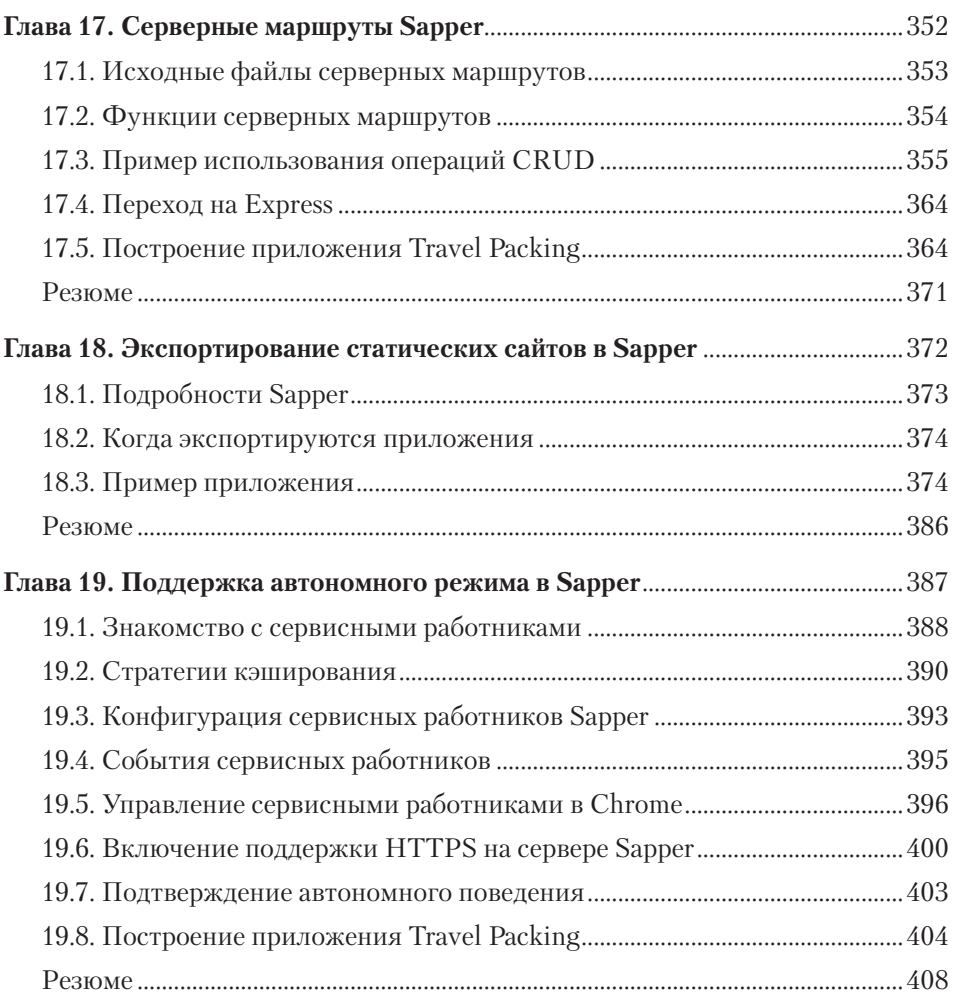

### **Часть 4 За пределами Svelte и Sapper**

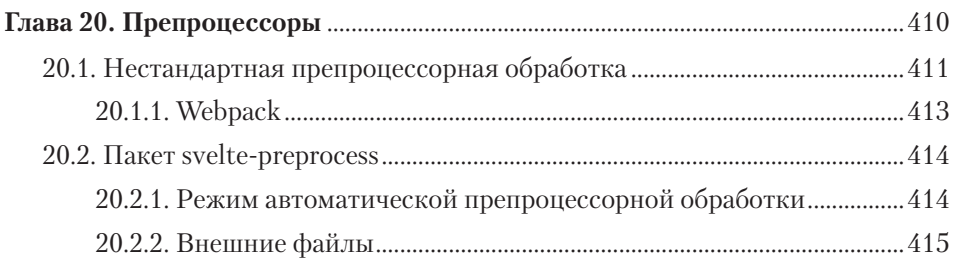

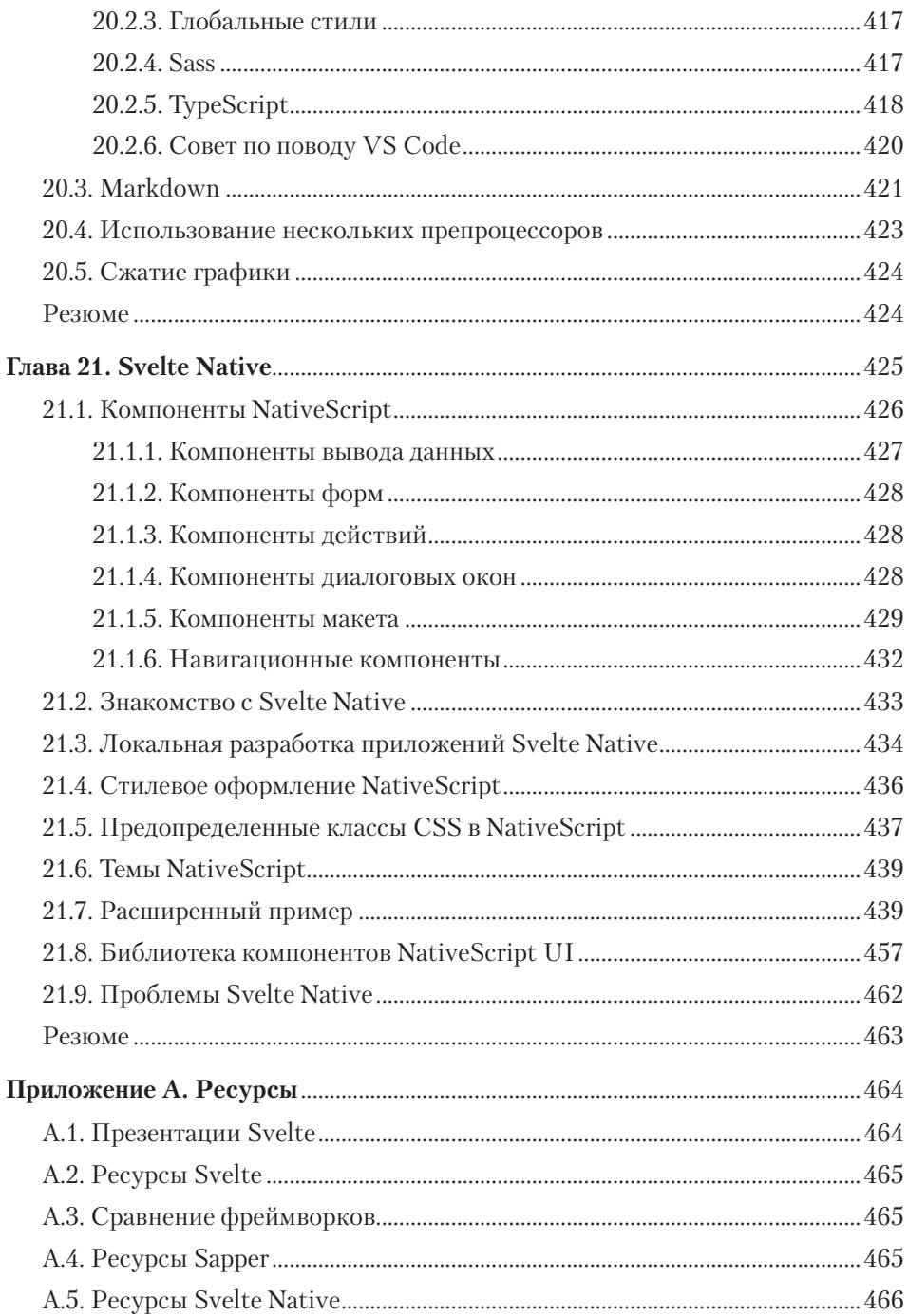

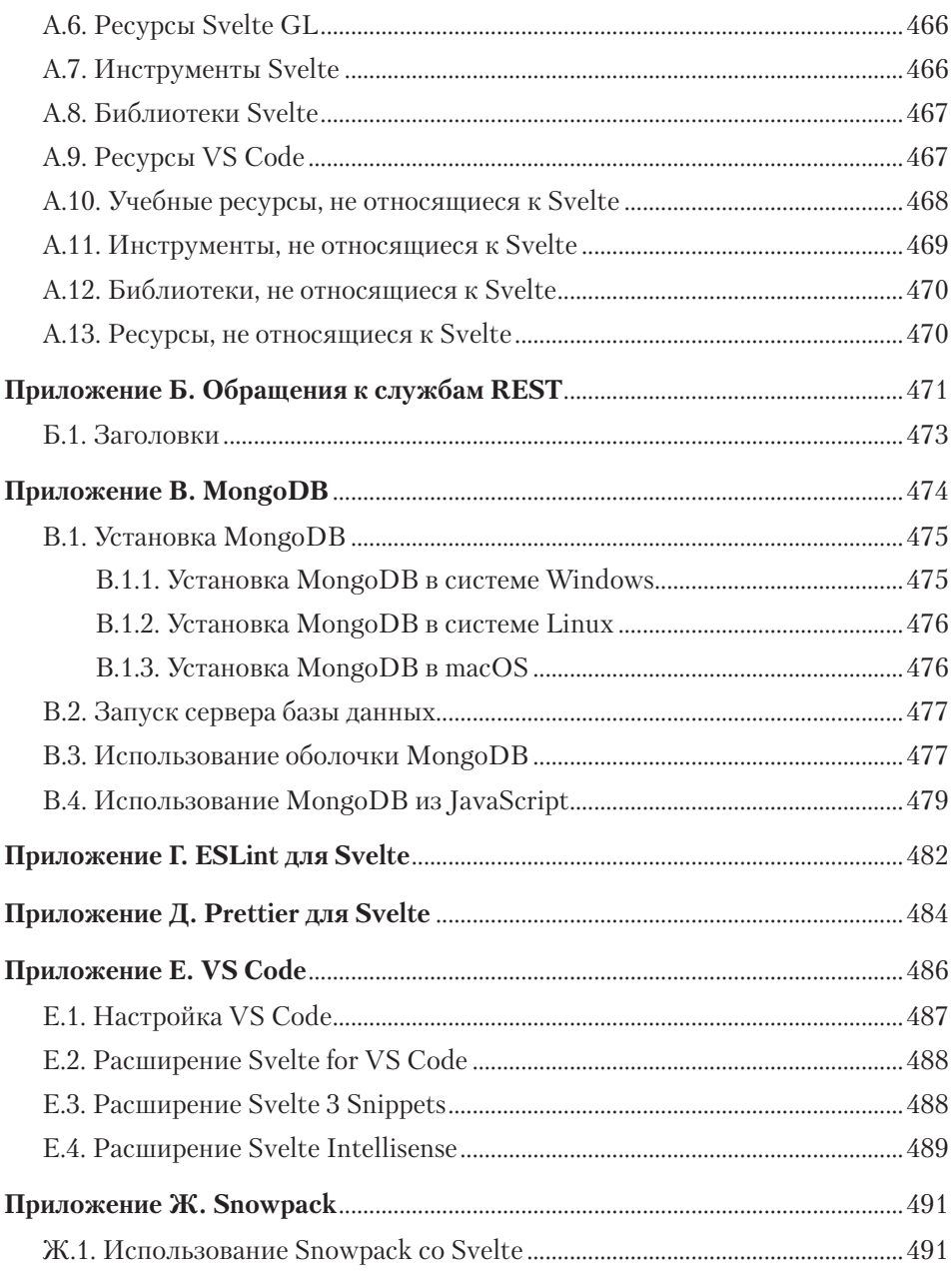